# **FlatFile**

### <span id="page-0-0"></span>Stereotype Attributes

### <span id="page-0-1"></span>Flat File Adapter

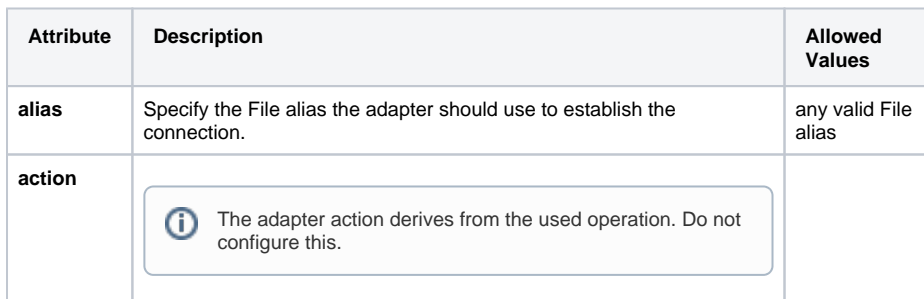

### <span id="page-0-2"></span>Flat File (Class)

A class having this stereotype is the root record of the flat file definition. This class cannot have any properties, only associations to **FlatFileRecord** classes and **FlatFileGroup** classes are allowed.

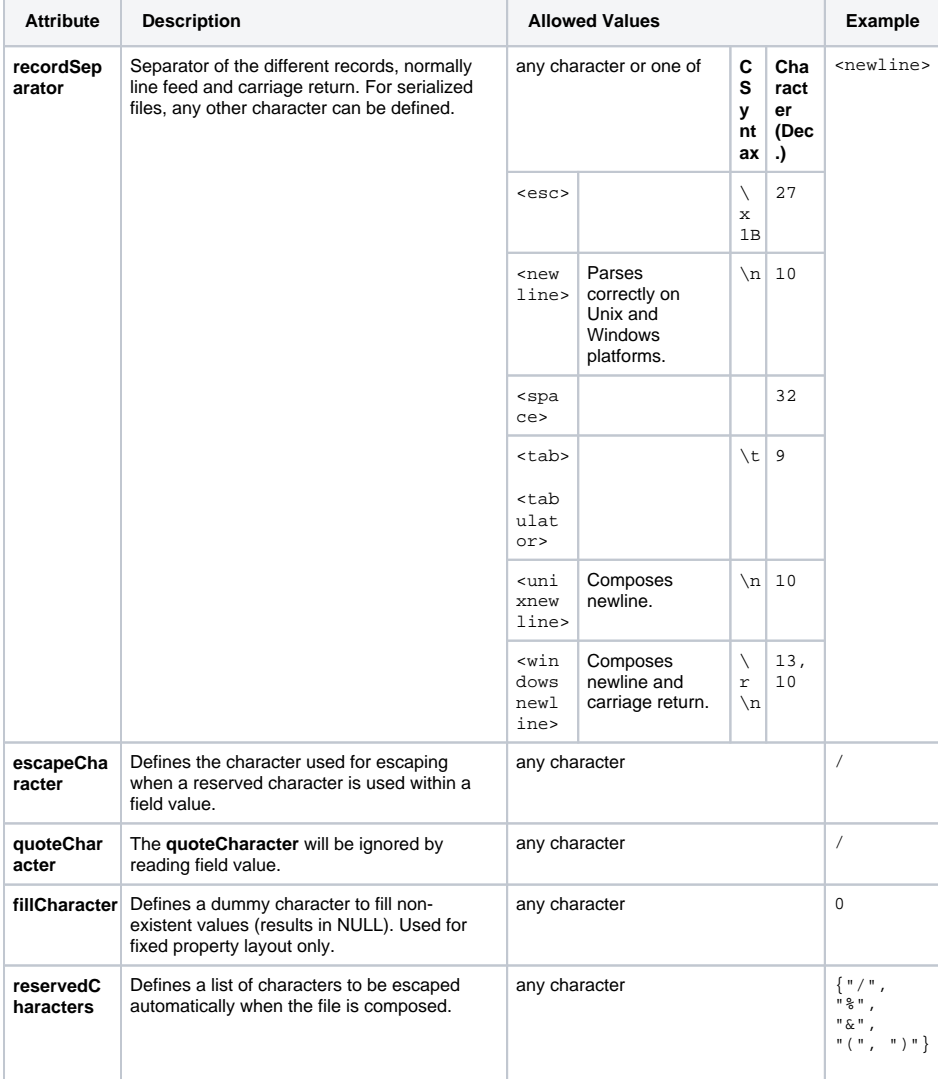

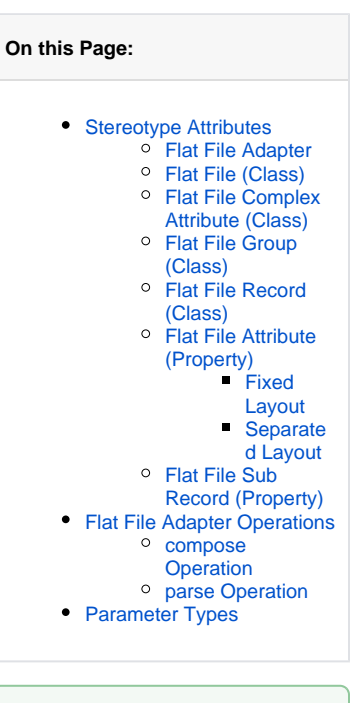

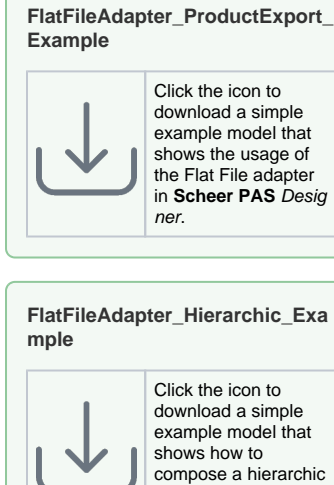

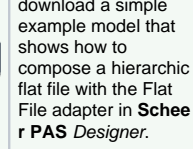

#### **FlatFileAdapter\_Quotes\_Example**

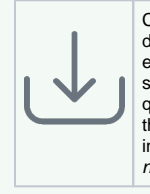

Click the icon to download a simple example model that shows the usage of a quote character with the Flat File adapter in **Scheer PAS** Desig ner.

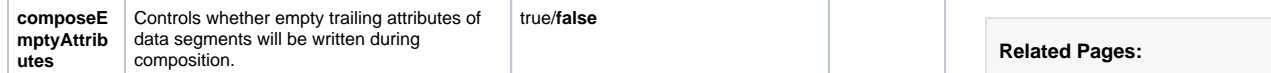

### <span id="page-1-0"></span>Flat File Complex Attribute (Class)

This class is used to divide fields into sub-fields. You can think of this like a FlatFileRecord placed within a single field.

<span id="page-1-1"></span>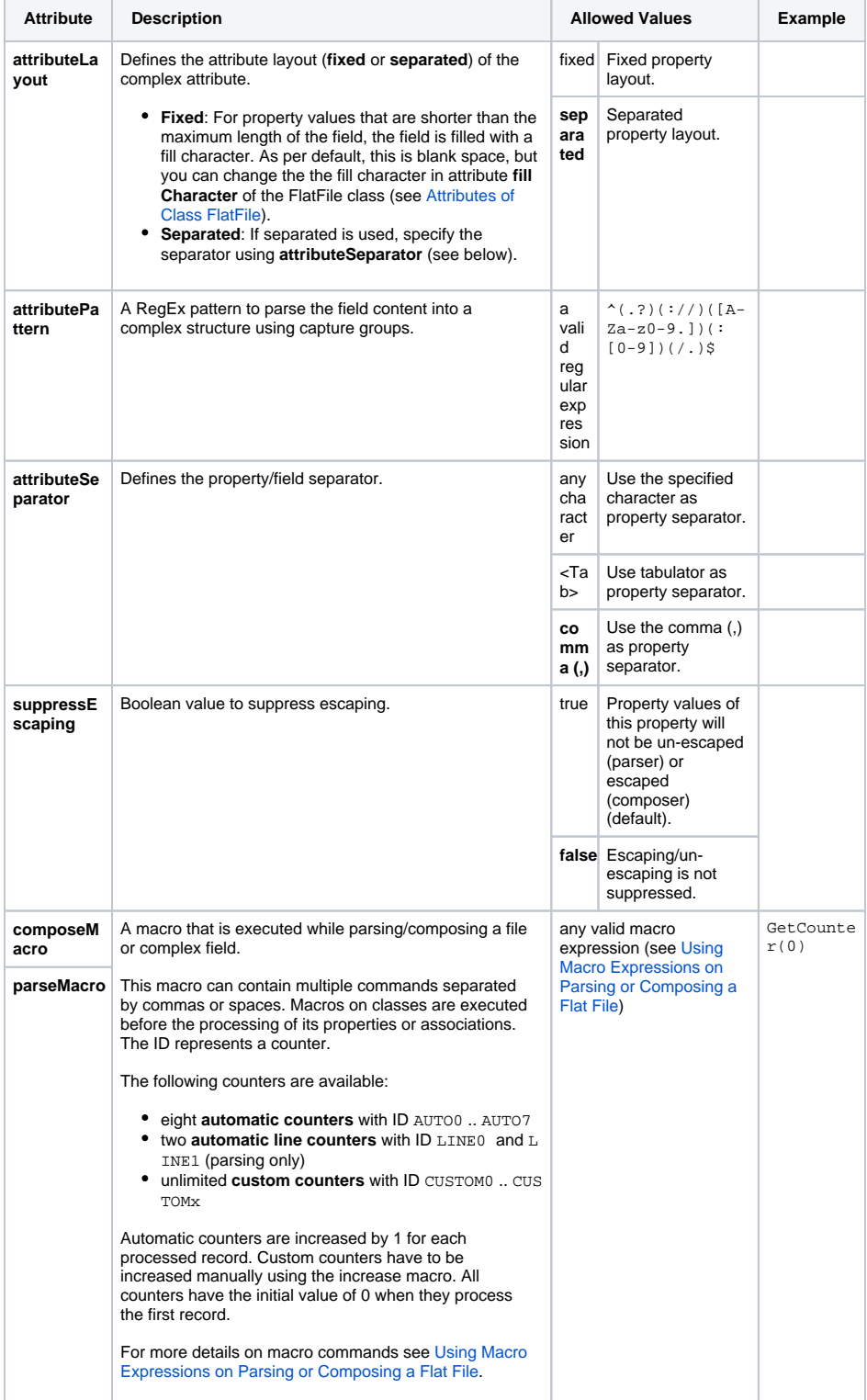

- 
- [Charset Definitions](https://doc.scheer-pas.com/display/DESIGNER/Charset+Definitions) [Number Formatting](https://doc.scheer-pas.com/display/DESIGNER/Number+Formatting)
- [Date and Time Formatting](https://doc.scheer-pas.com/display/DESIGNER/Date+and+Time+Formatting+Patterns)  **[Patterns](https://doc.scheer-pas.com/display/DESIGNER/Date+and+Time+Formatting+Patterns)**

### Flat File Group (Class)

This class is used to group multiple records into one (virtual) structure. A group does not have a representation in the flat file itself.

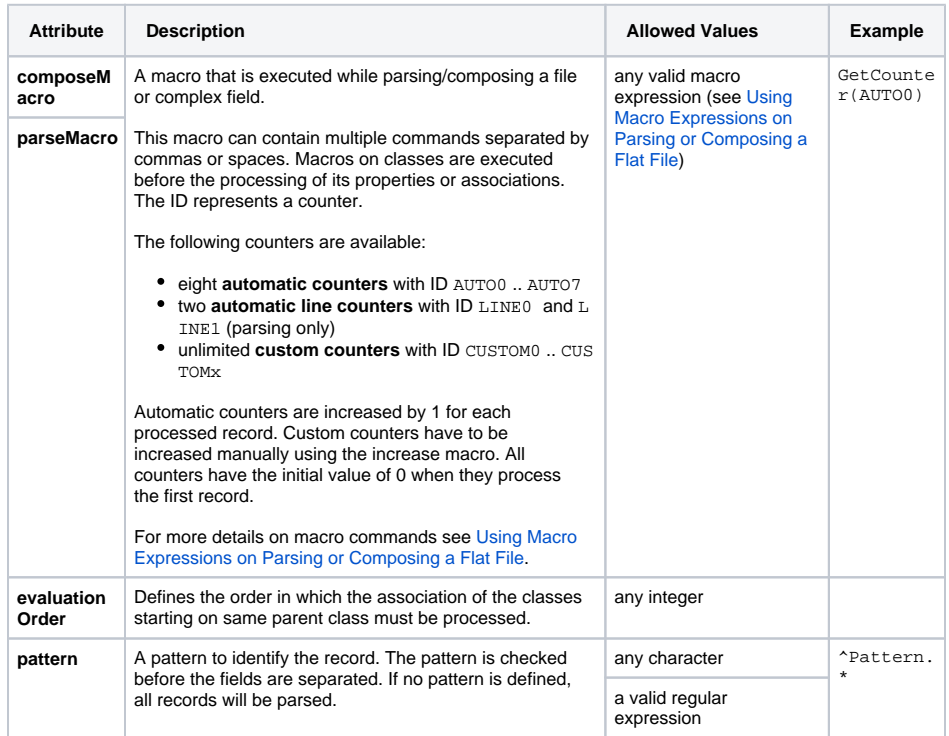

### <span id="page-2-0"></span>Flat File Record (Class)

A class having this stereotype describes the properties of a flat file record. A record is one "line" in a file and can consist of multiple properties.

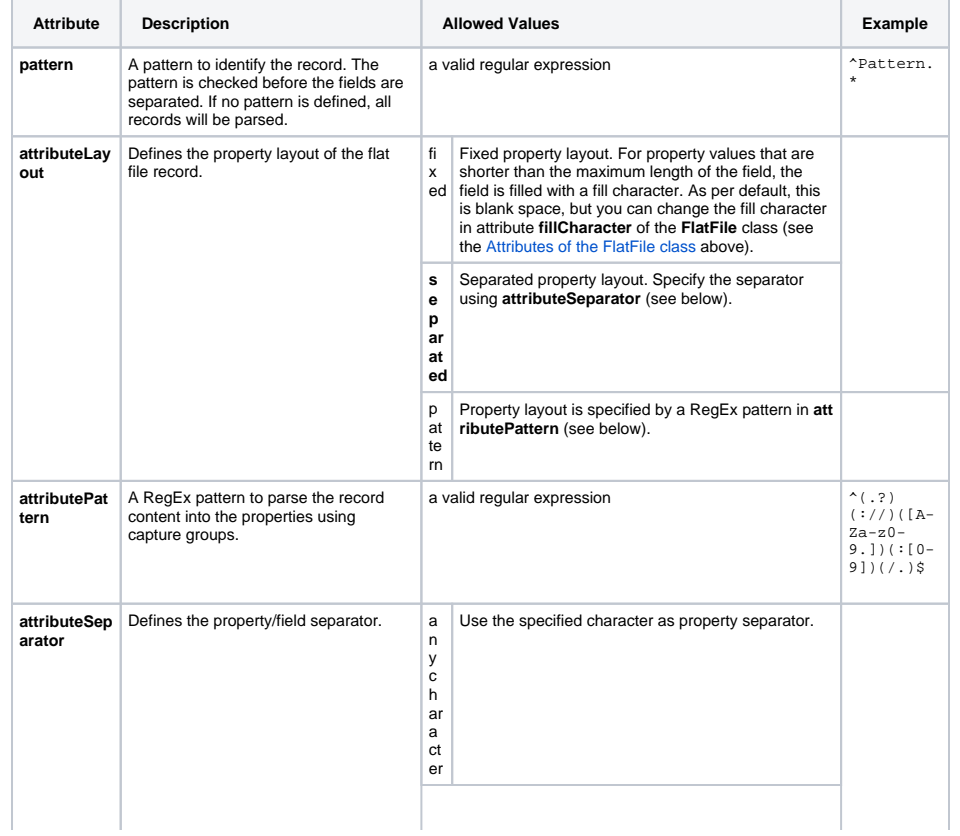

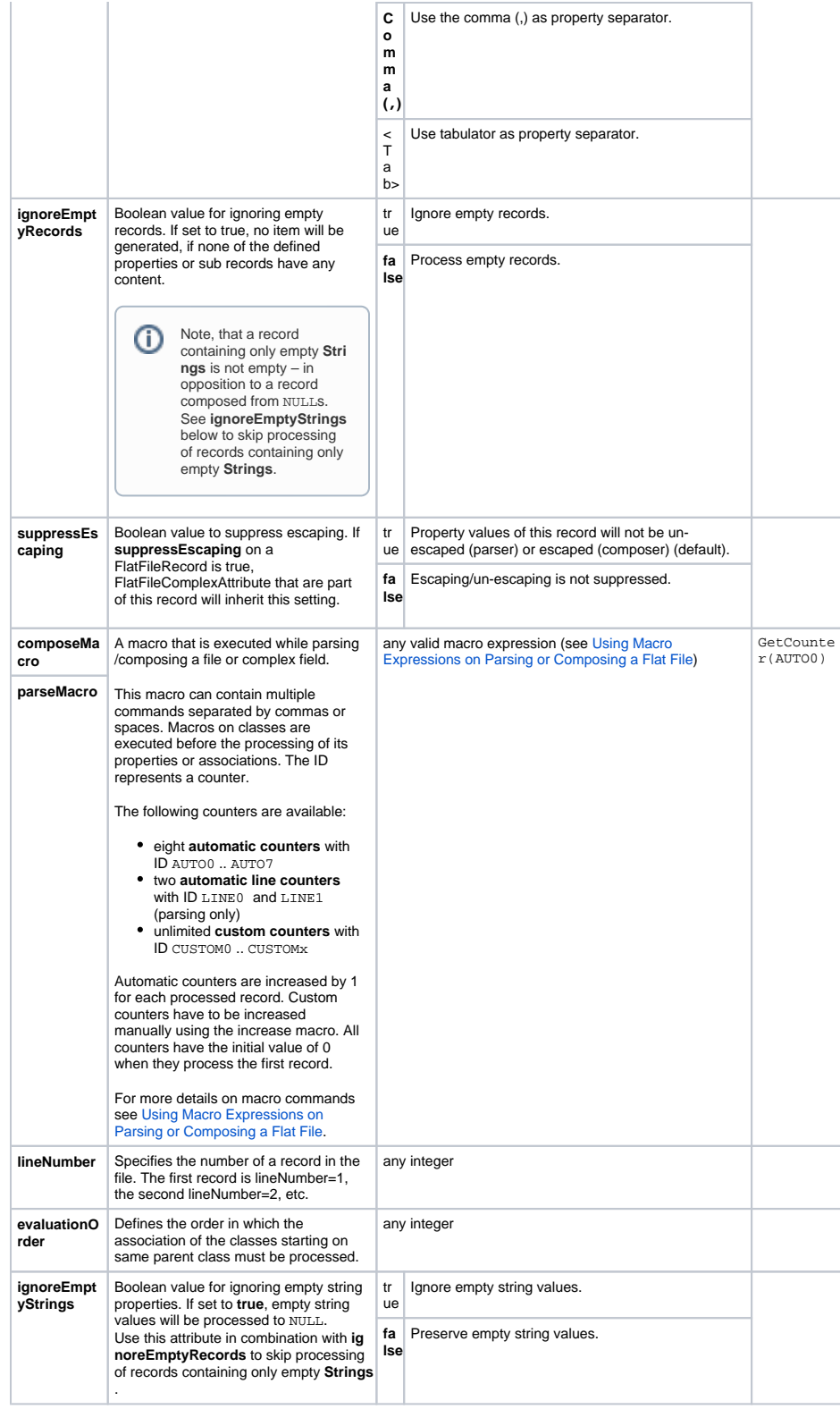

### <span id="page-3-0"></span>Flat File Attribute (Property)

#### <span id="page-3-1"></span>**Fixed Layout**

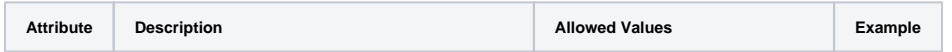

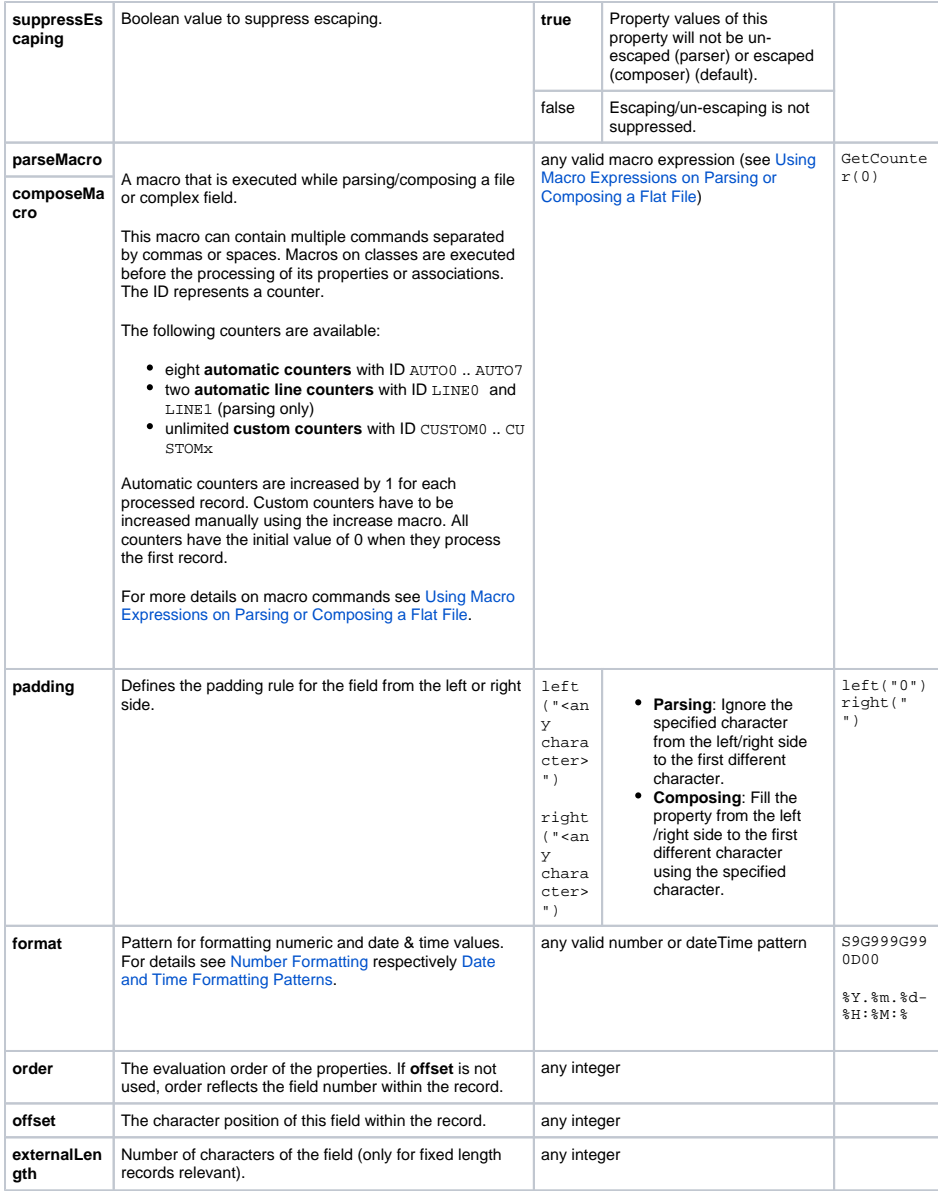

### <span id="page-4-0"></span>**Separated Layout**

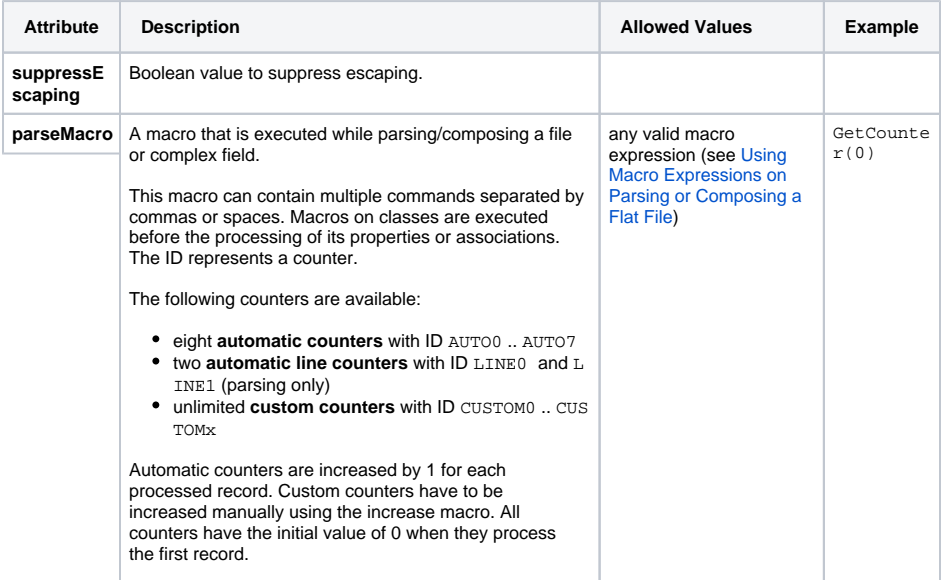

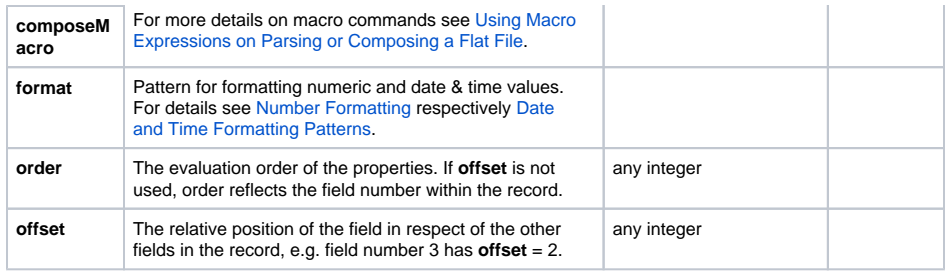

### <span id="page-5-0"></span>Flat File Sub Record (Property)

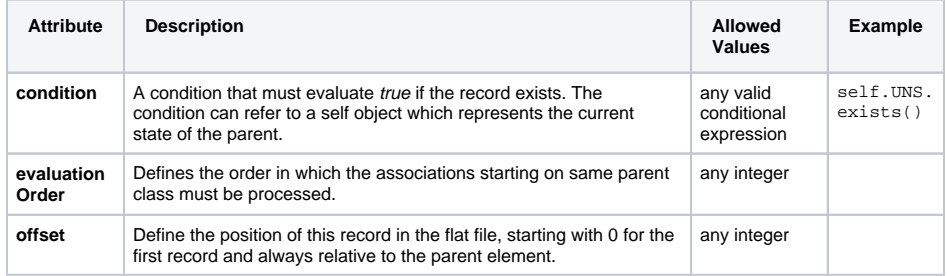

## <span id="page-5-1"></span>Flat File Adapter Operations

### <span id="page-5-2"></span>compose Operation

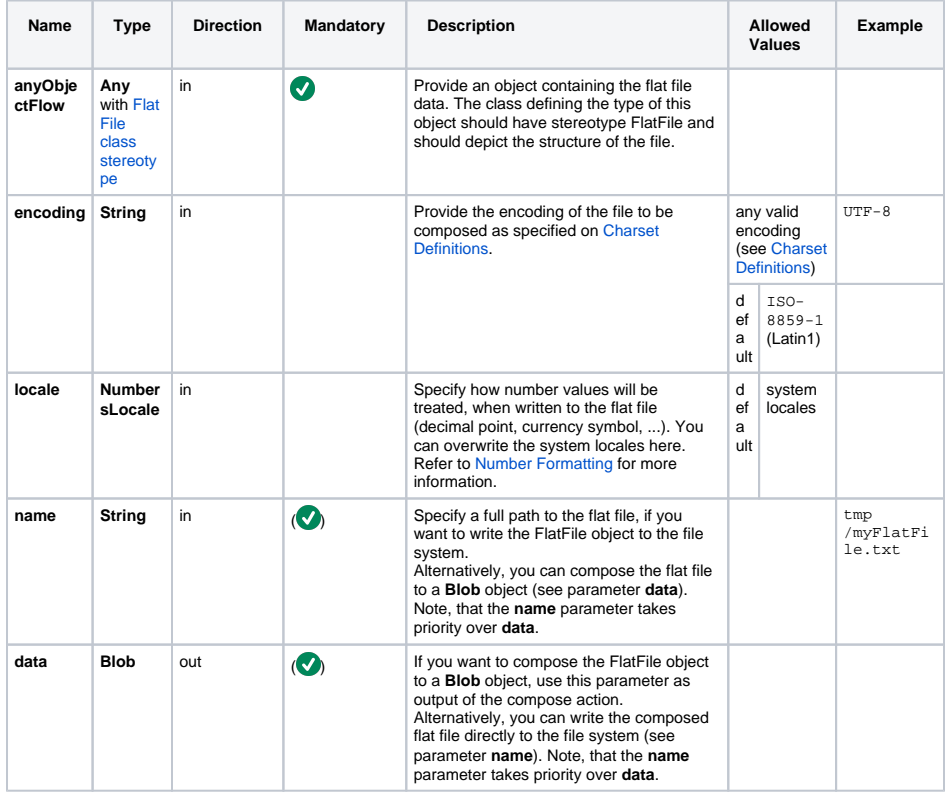

<span id="page-5-3"></span>If you provide both parameters, **name** and **data**, the Flat File object will be written to the file system.

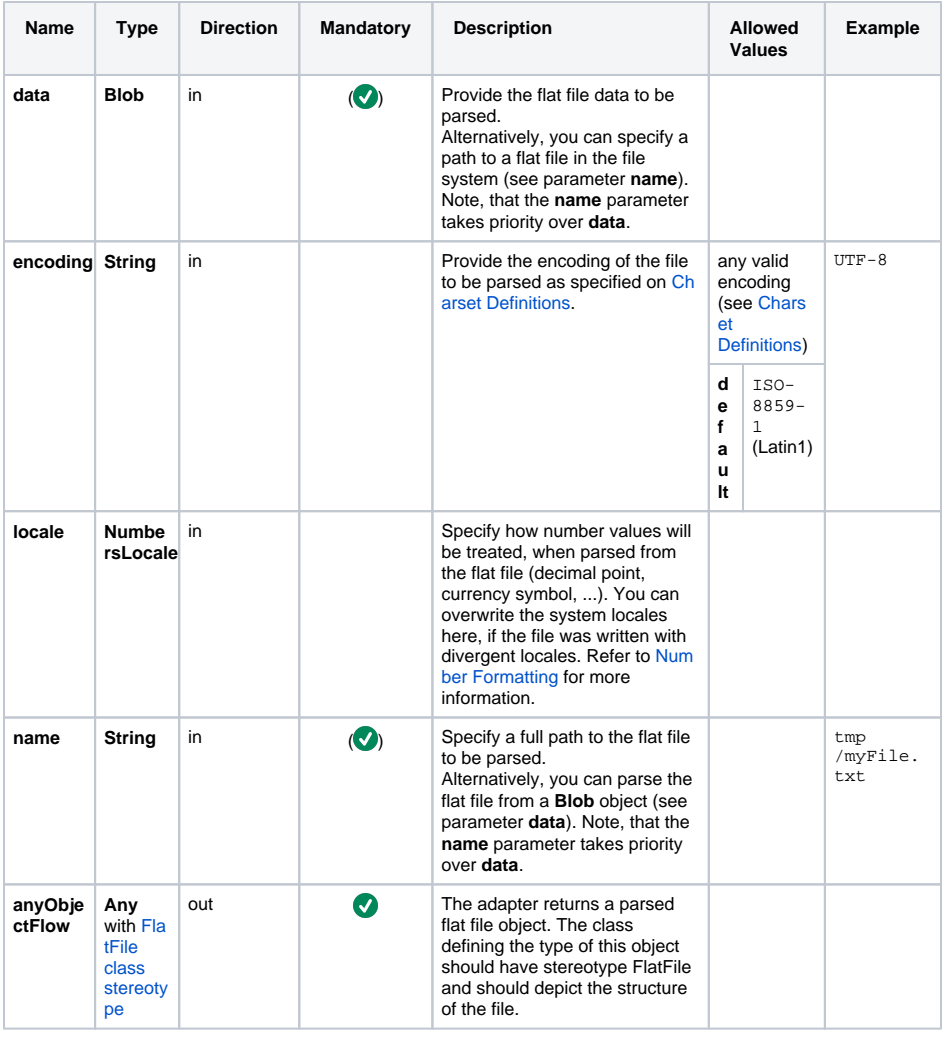

 $\odot$ If you provide both parameters, **name** and **data**, the Flat File object will be parsed from the file system.

# <span id="page-6-0"></span>Parameter Types

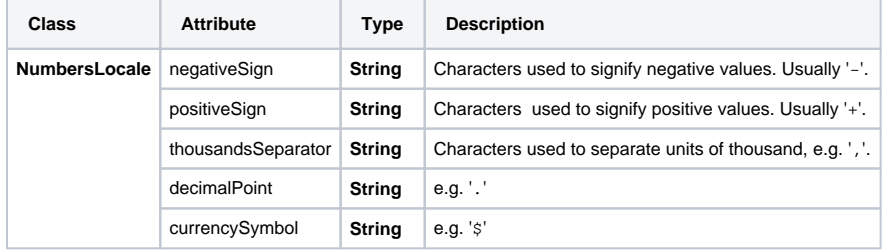